This article will explain how we can set up DNS resolution between customers onpremises/cloud DNS with Saviynt application hosted in Saviynt's cloud. As we support DNS forwarding there is also no need to update the customer endpoints in Application server host file.

The following diagrams show Saviynt's architecture that used to forward DNS traffic to customer DNS server. request is originated by Saviynt application for customer target systems.

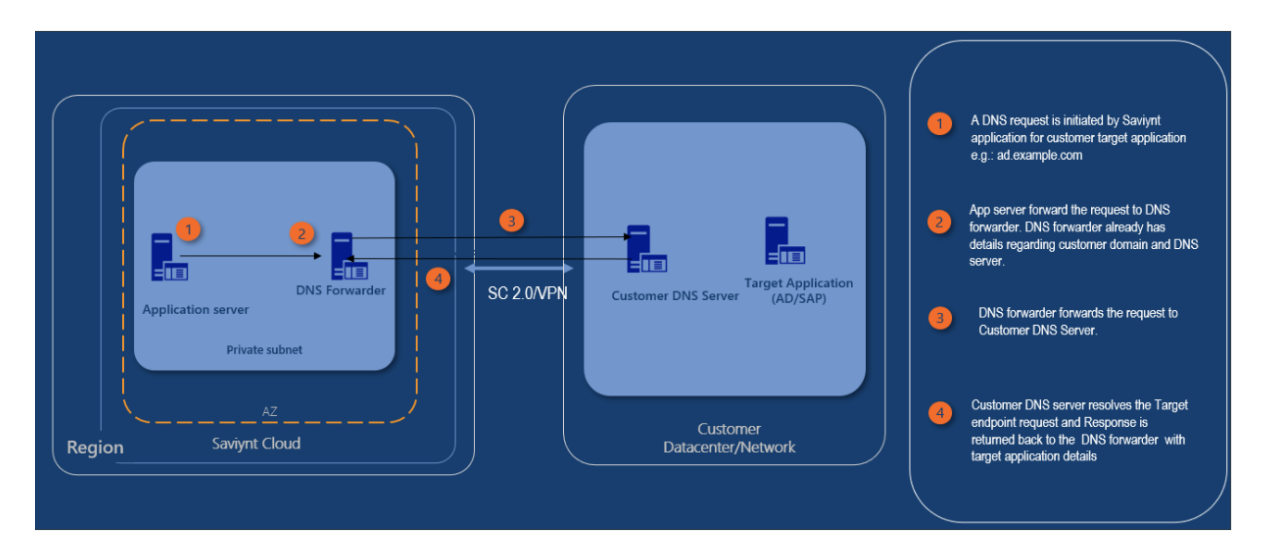

### **DNS resolution Steps**

- A DNS request is initiated by Saviynt application for customer target application e.g.: **ad.example.com**.
- Saviynt application server forwards the request to DNS forwarder. DNS forwarder already has the details configured for example.com domain and DNS server.
- DNS forwarder forwards the request to example.com DNS Server.
- example.com DNS server resolves the Target endpoint request and response is returned back to the DNS forwarder.
- Saviynt application successfully establishes the connectivity with **ad.example.com**.

# **Steps to configure DNS forwarder**

### Step 1

Collect following details from the customer:

- **Domain Names**: Get all the domain names that need to be resolved by Saviynt application.
- **DNS Servers**: IP address for customer DNS servers.
- **UDP Port 53**:
	- o If connectivity is established via IPSec VPN or Direct Connect then confirm if UDP port 53 is already open on Customer DNS servers for Saviynt network. if not this port need to be opened for DNS forwarder IP address. Saviynt will provide the IP for DNS forwarder.
	- $\circ$  If connectivity is done via saviynt connect 2 (SC2) then confirm if UDP port 53 is already open on Customer DNS servers for SC2 Client.

Step 2

Share the information in the ticket created

Step 3

#### **Test resolution**:

Once the DNS forwarder is configured, test the resolution for target system e.g.: **ad.example.com**. In case of any issues reach out to Saviynt team.

## **Summary**

•

You can use DNS forwarder architecture to resolve DNS requests originating from Saviynt cloud for customer target applications . After DNS forwarder is configured correctly, it will provide integration between Saviynt cloud and customer DNS services. It also eliminates the need to update the host file on application servers.